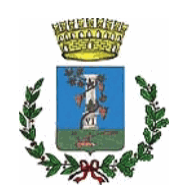

# **COMUNE DI SESTU**

**SETTORE: Edilizia Pubblica, Infrastrutture,** Strade, Ambiente e Servizi **Tecnologici** 

Responsabile:

**Boscu Tommaso** 

**DETERMINAZIONE N.** 

**'HIIJ'**

**in data** 

**23/12/2020** 

# **OGGETTO:**

Servizio di manutenzione programmata e pronto intervento per la pulizia e lo spurgo delle reti di raccolta delle acque nere degli edifici comunali e delle acque meteoriche pubbliche - CIG: Z692FBC00B. Affidamento alla ditta Agus Ambiente Srl, ai sensi dell'art. 1 comma 2 1ett. a) del D.L. 76/2020, come modificato e convertito dalla Legge n. 120 del 11/09/2020

 $COPIA$ 

#### **IL RESPONSABILE DEL SETTORE**

Considerato che il Comune è proprietario delle reti di raccolta delle acque meteoriche pubbliche presenti nel territorio e che pertanto deve provvedere alla manutenzione ordinaria e straordinaria delle stesse:

Considerato altresì che i tratti di condotta degli scarichi fognari degli edifici di proprietà comunale (tratto di adduzione alla condotta principale con gestione Abbanoa S.p.a.) necessitano spesso di interventi di manutenzione e spurgo;

Dato atto che la gestione delle sopracitate attività rientra tra le specifiche competenze del Settore Edilizia Pubblica, Infrastrutture, Strade, Ambiente e Servizi Tecnologici;

Richiamata la determinazione n. 993 del 04/10/2019 mediante la quale si affidava alla società Cuccu S.r.l. con sede a Senorbì S.S. 28 Km 20, P.I. 02326880925, il "Servizio di manutenzione programmata e pronto intervento per la pulizia e lo spurgo delle reti di raccolta delle acque nere degli edifici comunali e delle acque meteoriche pubbliche", oramai in fase di conclusione:

Ritenuto opportuno provvedere all'attivazione del nuovo servizio di manutenzione programmata e pronto intervento per la pulizia e lo spurgo delle reti di raccolta delle acque nere degli edifici comunali e delle acque meteoriche pubbliche;

Constatata la necessità di attivare le procedure di affidamento per la gestione del servizio ad un operatore economico esterno, in quanto l'Ente non è dotato di mezzi, attrezzature e personale per la gestione diretta del servizio;

Visti gli elaborati tecnici e amministrativi predisposti dall'ufficio per l'affidamento del "Servizio di manutenzione programmata e pronto intervento per la pulizia e lo spurgo delle reti di raccolta delle acque nere degli edifici comunali e delle acque meteoriche pubbliche", dal quale si evince che:

- l'importo complessivo del contratto è pari a € 9.000,00 (oltre IVA di legge);
- il contratto verrà stipulato a misura.  $\bullet$
- la durata del contratto è fino a esaurimento dell'importo contrattuale. Si presume la conclusione degli interventi entro 12 mesi dall'avvio:
- il servizio in oggetto sarà aggiudicato mediante affidamento diretto, previa indagine commerciale, ai sensi dell'art. 1 comma 2 lett. a) del D.L. 76/2020, come modificato e convertito dalla Legge n. 120 del 11/09/2020;
- il criterio di aggiudicazione è quello del minor prezzo, ai sensi del combinato disposto di cui all'art. 36, comma 9-bis, e dell'art. 95, comma 3 e comma 4, lettera b), del D.Lgs. 50/2016;

Visti:

- $-$  la Legge n. 120 del 11/09/2020
- $-$  il D. Lgs 18 aprile 2016, n. 50 e s. m. i.;
- la Legge Regionale 13 Marzo 2018, n. 8 "Nuove norme in materia di contratti pubblici di lavori, servizi e forniture";

Visti:

- l'art. 192 del D.Lgs. 267/2000, che prescrive l'adozione di preventiva determinazione a contrattare, indicante il fine che con il contratto si intende perseguire, l'oggetto del contratto, la sua forma e le clausole ritenute essenziali, le modalità di scelta del contraente

ammesse dalle disposizioni vigenti in materia di contratti delle amministrazioni dello Stato e le ragioni che ne sono alla base;

- l'art. 32 comma 2 del D. Lgs. 50/2016 il quale prevede che, prima dell'avvio delle procedure di affidamento dei contratti pubblici. Ie stazioni appaltanti, in conformità ai propri ordinamenti, decretano o determinano di contrarre, individuando gli elementi essenziali del contratto e i criteri di selezione degli operatori economici e delle offerte:

- l'art. 27 della Legge della Regione Sardegna n° 24 del 20/10/2016 "Norme sulla qualità della regolazione dei procedimenti amministrativi", che stabilisce che, se la stazione appaltante è un comune non capoluogo di provincia non si applica l'art. 37, comma 4 del D.Lgs 50/2016, stabilendo che i requisiti di qualificazione di tali stazioni appaltanti sono soddisfatti ai sensi dell'art. 216, comma 10, del medesimo decreto legislativo.

Viste le Linee Guida ANAC n. 4, di attuazione del D.Lgs. 18 aprile 2016, n. 50, recanti "Procedure per l'affidamento dei contratti pubblici di importo inferiore alle soglie di rilevanza comunitaria, indagini di mercato e formazione e gestione degli elenchi di operatori economici";

Rilevato che, in base all'art. 37, comma 1, del D. Lgs 50/2016, le stazioni appaltanti, fermi restando gli obblighi di utilizzo di strumenti di acquisto e di negoziazione, anche telematici, previsti dalle vigenti disposizioni in materia di contenimento della spesa, possono procedere direttamente e autonomamente all'acquisizione di forniture e servizi di importo inferiore a 40.000 euro senza la necessaria qualificazione di cui all'articolo 38 del D. Lgs citato:

Considerato che, in ogni caso, restano operative le disposizioni previgenti in tema di obbligo di utilizzo degli strumenti telematici e in particolare:

- l'obbligo per gli enti locali di avvalersi delle convenzioni Consip ovvero di utilizzarne i parametri qualità prezzo come limiti massimi per le acquisizioni in via autonoma (art. 26. comma 3, della legge n. 488/1999 e art. 1, comma 449, legge n. 296/2006). La violazione di tale obbligo determina, ai sensi dell'articolo 1, comma 1, del d. L. n. 95/2012 (L. n. 135/2012) e dell'articolo 11, comma 6, del d.L. n. 98/2011 (L. n. 115/2011), la nullità del contratto e costituisce illecito disciplinare nonché causa di responsabilità amministrativa;

- in applicazione dell'articolo 9, comma 3, del d.l. 66/2014, convertito in legge 89/2014, che prevede l'individuazione ogni anno di categorie di beni e servizi e loro soglie di valore, al superamento delle quali è comunque obbligatorio ricorrere a Consip o ad altri soggetti aggregatori;

- l'obbligo per gli enti locali di fare ricorso al mercato elettronico della pubblica amministrazione ovvero ad altri mercati elettronici per gli acquisti di beni e servizi di importo pari o superiore a 5.000 euro e fino alla soglia comunitaria (art. 1, comma 450, legge n. 296/2006, come da ultimo modificato dall'articolo 1, comma 130, della Legge 145 del 30 dicembre 2018 (Legge di Bilancio 2019). Anche in tal caso la violazione dell'obbligo determina la nullità del contratto e costituisce illecito disciplinare e causa di responsabilità amministrativa, ai sensi dell'articolo 1, comma 1, del citato decreto legge n. 95/2012;

Verificato, ai fini e per gli effetti dell'articolo 26 della legge n. 488/1999 e dell'articolo 1, comma 449, della legge 27 dicembre 2006, n. 296 che:

- non risultano convenzioni attive stipulate da CONSIP per i beni o servizi in oggetto come da indagini effettuate in data odierna;
- ai sensi dell'art. 1 comma 2 lett. a) del D.L. 76/2020, come modificato e convertito dalla Legge n. 120 del 11/09/2020 la stazione appaltante procede all'affidamento di lavori, servizi e forniture, per affidamenti di importo inferiore a 40.000 euro,

mediante affidamento diretto anche senza previa consultazione di due o più operatori economici;

per lo svolgimento di tali procedure, le stazioni appaltanti possono procedere  $\bullet$  . attraverso un mercato elettronico che consenta acquisti telematici basati su un sistema che attua procedure di scelta del contraente interamente gestite per via elettronica, così come previsto dall'art. 36, comma 6 del D.Las, 50/2016;

Precisato che:

- per "mercato elettronico", si intende, ai sensi dell'articolo 3, comma 1, lett. c), uno strumento d'acquisto e di negoziazione che consente acquisti telematici per importi inferiori alla soglia di rilievo europeo basati su un sistema che attua procedure di scelta del contraente interamente gestite per via telematica;

Considerato che:

- la Regione Sardegna con Legge Regionale numero 3/2008 ha istituito il mercato elettronico denominato SARDEGNA CAT, il cui funzionamento è disciplinato dalla direttiva generale approvata con deliberazione della Giunta Regionale n. 38/12 del 30 settembre 2014 (allegato 1), ove viene data facoltà anche agli enti locali della Regione Sardegna, di usufruire dei servizi della centrale di committenza così organizzata;
- il Comune di Sestu ha aderito al Sardegna CAT mediante la registrazione e l'abilitazione di diversi punti istruttori e punti ordinanti:
- alla data odierna, all'interno del portale www.sardegnacat.it. risulta presente la  $\frac{1}{2}$ categoria merceologica AL22AF - SERVIZI FOGNARI, DI RACCOLTA DEI RIFIUTI, DI PULIZIA E AMBIENTALI:

Ritenuto di poter ricorrere alla piattaforma SARDEGNA CAT, per eseguire l'affidamento diretto, ai sensi dell'art. 1 comma 2 lett. a) del D.L. 76/2020, come modificato e convertito dalla Legge n. 120 del 11/09/2020 in argomento, mediante invio di una richiesta di preventivo ai soggetti iscritti alla citata categoria merceologica, mediante lo strumento della Richiesta di Offerta:

Dato atto che:

- in data 14/12/2020 è stata attivata, nell'ambito della piattaforma SARDEGNA CAT, la RdO n. rfq 365423, fissando quale termine ultimo per la ricezione dei preventivi il 18/12/2020 alle ore 13:00:
- . entro il termine previsto sono pervenute le offerte dei seguenti operatori economici:

Operatore economico **Agus Ambiente Srl** Autospurgo 24 srl

- . tutte le ditte che hanno presentato offerta risultano formalmente in regola con le autocertificazioni e con i requisiti richiesti dal Capitolato;
- i ribassi offerti dai concorrenti ammessi sono i seguenti:

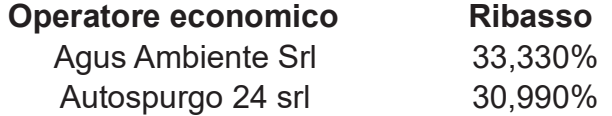

Dato atto che il miglior preventivo offerto è guello della ditta Agus Ambiente Srl. con sede in Selargius (CA) Località Terr'e Mamusa snc P.I. 03716260926, che ha presentato un ribasso del 33,33 % sull'elenco prezzi;

Dato atto che nei confronti della società Agus Ambiente Srl si è proceduto ad attivare la verifica dei requisiti di cui all'art. 80 del D.Lgs. 18 aprile 2016, n. 50 mediante l'acquisizione della sequente documentazione:

- consultazione, presso il sito dell'Autorità Nazionale Anticorruzione ANAC, di eventuali annotazioni nel casellario informatico: non risultano annotazioni:
- · visura ordinaria della Camera di Commercio, Industria, Artigianato e Agricoltura di Cagliari tramite il portale telematico "www.infocamere.it": in corso di acquisizione:
- certificato di regolarità contributiva DURC, prot. INAIL 23789408, con scadenza il 15/01/2021 (regolare):
- certificazioni del casellario giudiziale e carichi pendenti nei confronti del rappresentante legale: in corso di acquisizione;

Considerato che al soggetto invitato a formulare il preventivo sono stati trasmessi sulla piattaforma Cat Sardegna, oltre alla documentazione tecnica, anche il patto di integrità ed il codice di comportamento, acquisiti unitamente all'offerta dopo esser stati controfirmati dal medesimo operatore economico;

Riscontrata la regolarità formale delle procedure eseguite, per poter provvedere all'affidamento diretto, ai sensi dell'art. 1 comma 2 lett. a) del D.L. 76/2020, come modificato e convertito dalla Legge n. 120 del 11/09/2020 e, quindi, all'affidamento del servizio in oggetto alla società Agus Ambiente S.r.l. con sede in Selargius (CA) Località Terr'e Mamusa snc P.I. 03716260926;

Precisato che, con riferimento all'art. 32 del D.Lgs. 18 aprile 2016, n. 50:

- in applicazione del comma 7, l'aggiudicazione assumerà efficacia a seguito della positiva verifica del possesso dei prescritti requisiti e solo allora potrà essere sottoscritto il contratto:

- in applicazione del comma 10, lett, b), ai fini della stipula del contratto non si applica il termine dilatorio di 35 (trentacingue) giorni, c.d. termine di "stand still" trattandosi di acquisto effettuato attraverso il mercato elettronico;

- in applicazione del comma 14, il contratto relativo all'affidamento in oggetto sarà stipulato mediante corrispondenza secondo l'uso del commercio consistente in apposito scambio di lettere, anche tramite posta elettronica certificata;

Dato atto che, ai sensi dell'art. 8 comma 1 lett. a della L. 120/2020 (conversione con modifiche del DL n. 76/2020), "è sempre autorizzata la consegna dei lavori in via di urgenza e, nel caso di servizi e forniture, l'esecuzione del contratto in via d'urgenza ai sensi dell'articolo 32, comma 8, del decreto legislativo n. 50 del 2016, nelle more della verifica dei reguisiti di cui all'articolo 80 del medesimo decreto legislativo, nonché dei requisiti di qualificazione previsti per la partecipazione alla procedura";

Dato atto che, ai sensi dell'art. 3, comma 5 della Legge 13 agosto 2010 n. 136, ai fini della tracciabilità dei flussi finanziari, è stato richiesto il Codice Identificativo Gara (C.I.G.) così come attribuito dall'Autorità Nazionale Anticorruzione;

Atteso che, dalla registrazione dell'intervento in oggetto sul sito Internet dell'Autorità Nazionale Anticorruzione, è stata conseguita l'attribuzione del Codice Identificativo Gara (C.I.G.) Z692FBC00B;

Richiamato l'art. 183 comma 6 del D.Lgs. 18.08.2000 n.267 che così recita "Gli impegni di spesa sono assunti nei limiti dei rispettivi stanziamenti di competenza del bilancio di previsione, con imputazione agli esercizi in cui le obbligazioni passive sono esigibili. Non possono essere assunte obbligazioni che danno luogo ad impegni di spesa corrente:

a) sugli esercizi successivi a quello in corso, a meno che non siano connesse a contratti o convenzioni pluriennali o siano necessarie per garantire la continuità dei servizi connessi con le funzioni fondamentali, fatta salva la costante verifica del mantenimento degli equilibri di bilancio, anche con riferimento agli esercizi successivi al primo; b) sugli esercizi non considerati nel bilancio, a meno delle spese derivanti da contratti di somministrazione, di locazione, relative a prestazioni periodiche o continuative di servizi di cui all'articolo 1677 del codice civile, delle spese correnti correlate a finanziamenti comunitari e delle rate di ammortamento dei prestiti, inclusa la quota capitale. Le obbligazioni che comportano impegni riguardanti le partite di giro e i rimborsi delle anticipazioni di tesoreria sono assunte esclusivamente in relazione alle esigenze della gestione."

Dato atto che la spesa oggetto del presente atto è imputabile in parte all'esercizio 2021 poiché rientra nella fattispecie di cui alla lettera a) del sopracitato art. 183 comma 6 del D.Lgs. 18.08.2000 n. 267:

Vista la deliberazione di Consiglio Comunale n. 5 del 27/01/2020 con la quale è stato approvato il bilancio di previsione finanziario 2020 – 2022 (art. 151 del D.lgs n. 267/2000 e art. 10 D.lgs n. 118/2011);

Vista la deliberazione della Giunta Comunale del 18/02/2020 n. 35 che approva il P.E.G. 2020/2022:

Richiamata la deliberazione della Giunta Comunale n. 19 del 28/01/2020 con la quale è stato approvato, in un unico documento, l'aggiornamento del Piano per la prevenzione della corruzione 2020/2022 ed il programma per la trasparenza e l'integrità per il triennio 2020/2022;

Dato atto che il Responsabile del Procedimento è il sottoscritto, Ing. Tommaso Boscu;

Accertata l'insussistenza di condizioni di incompatibilità e/o di situazioni di conflitto di interesse in relazione al presente procedimento;

Visto il D.Lgs. 18 aprile 2016, n. 50;

Vista la L.R. 13 marzo 2018, n. 8;

Visto il D.Lgs. 18 agosto 2000, n. 267, recante: "Testo unico delle leggi sull'ordinamento degli enti locali";

Visto il decreto legislativo n. 118/2011 in materia di armonizzazione dei sistemi contabili e degli schemi di bilancio delle Regioni, degli enti locali e dei loro organismi, a norma degli articoli 1 e 2 della legge n. 42/2009;

Attestata la regolarità e la correttezza dell'azione amministrativa, ai sensi dell'art, 147-bis del D.Lgs 18/08/2000, n. 267;

Visto il Decreto sindacale n. 18 del 30/09/2019 mediante il quale si conferisce al sottoscritto, ing.Tommaso Boscu, ai sensi dell'articolo 16 del vigente Regolamento sull'ordinamento degli Uffici e dei Servizi e degli articoli 13 e 17 del CCNL del 21/05/2018, con decorrenza dal 01/10/2019 e per tutta la durata dell'attuale mandato politico, l'incarico di direzione del Settore n.6 "Edilizia pubblica, infrastrutture, strade, ambiente e servizi tecnologici", di cui alla macrostruttura organizzativa approvata con delibera di Giunta n.159 del 10/09/2019;

Per le motivazioni esposte in premessa,

#### **DETERMINA**

Di considerare la premessa parte integrante e sostanziale del presente provvedimento;

Di affidare, ai sensi dell'art. 1 comma 2 lett. a) del D.L. 76/2020, come modificato e convertito dalla Legge n. 120 del 11/09/2020, alla società Agus Ambiente S.r.l. con sede in Selargius (CA) Località Terr'e Mamusa snc P.I. 03716260926, che ha offerto un ribasso del 33,33% sull'elenco prezzi, il "Servizio di manutenzione programmata e pronto intervento per la pulizia e lo spurgo delle reti di raccolta delle acque nere degli edifici comunali e delle acque meteoriche pubbliche"- CIG: Z692FBC00B, per una spesa totale di € 9.000.00 oltre IVA al 10%, corrispondente ad un importo complessivo lordo di €  $9.900.00:$ 

Di dare atto che:

- · l'aggiudicazione diverrà efficace a seguito dell'esito positivo risultante dalla verifica dei prescritti requisiti;
- in applicazione dell'art. 32 comma 10, lett. b), ai fini della stipula del contratto non si applica il termine dilatorio di 35 (trentacingue) giorni, c.d. termine di "stand still" trattandosi di acquisto effettuato attraverso il mercato elettronico;
- il contratto relativo all'affidamento in oggetto sarà stipulato mediante corrispondenza secondo l'uso del commercio consistente in apposito scambio di lettere, anche tramite posta elettronica certificata;

Di dare atto che, ai sensi dell'art. 8 comma 1 lett. a della L. 120/2020 (conversione con modifiche del DL n. 76/2020), potrà essere autorizzata l'esecuzione del contratto in via d'urgenza ai sensi dell'articolo 32, comma 8, del decreto legislativo n. 50 del 2016, nelle more della verifica dei requisiti di cui all'articolo 80 del medesimo decreto legislativo;

Di fare assumere alla presente determinazione il valore di contratto stabilendo le sequenti clausole essenziali, oltre a quelle previste nel capitolato d'oneri firmato per accettazione dall'affidatario in sede di partecipazione alla procedura selettiva:

- luogo di svolgimento: territorio comunale;
- termini e modalità per l'esecuzione dell'appalto: inizio immediato dalla trasmissione  $\frac{1}{2}$ del presente atto all'aggiudicatario e modalità di esecuzione secondo quanto stabilito nel capitolato d'oneri e nella documentazione tecnica inviati in sede di Rdo sul CatSardegna;
- corrispettivo: € 9.000,00 (escluso di Iva al 10%);
- termini di pagamento: 30 gg. data fattura;  $\equiv$
- ammissibilità modifiche del contratto: ai sensi dell'art. 106 comma 1 lett. e) del Dlgs  $\equiv$ 50/2016 e s.m.i. sarà possibile apportare modifiche non sostanziali, per ulteriori interventi analoghi che si rendessero necessari, per un importo ulteriore pari al 50% del contratto iniziale:
- altre clausole ritenute essenziali: contenute nel capitolato speciale d'appalto:
- tracciabilità dei flussi finanziari: la ditta fornitrice, come sopra rappresentata:
	- assume gli obblighi di "tracciabilità" dei flussi finanziari di cui all'art. 3 della legge 13 agosto 2010, n. 136 e ss.mm.ii.;
- si impegna a comunicare il conto corrente bancario o postale dedicato (anche in via non esclusiva) ai sensi dell'art. 3 - comma 1 - della citata Legge n. 136/2010 e ss.mm. ove il Comune provvederà ad eseguire i pagamenti inerenti il contratto in oggetto, nonché i nominativi delle persone delegate ad operare sul medesimo conto:
- $-$  prende atto che:

a) il mancato utilizzo per due volte del bonifico bancario o postale, ovvero degli altri strumenti idonei a consentire la piena tracciabilità delle operazioni, nonché le transazioni effettuate senza avvalersi di banche o della Società Poste Italiane Spa. costituisce causa di risoluzione del contratto:

b) nel caso di "cessione dei crediti", i cessionari sono tenuto ad indicare il CIG nei pagamenti all'appaltatore o contraente o subappaltatori o sub contraenti e gli stessi potranno avvenire soltanto attraverso bonifico bancario o postale sul "conto corrente dedicato":

c) si applicano altresì le sanzioni previste all'art. 6 della citata Legge n. 136/2010 e ss.mm.;

Di dare atto che l'incarico dovrà essere svolto secondo le modalità e tempistiche contenute nel capitolato speciale d'appalto e negli elaborati tecnici inviati in sede di partecipazione alla RdO;

Di impegnare a favore della società Agus Ambiente Srl, ai sensi dell'articolo 183, comma 1, del d.Lgs. n. 267/2000 e del principio contabile di cui al D.Lgs. n. 118/2011, la seguente somma corrispondente ad obbligazioni giuridicamente perfezionate, con imputazione nel sequente modo:

 $\epsilon$  5.000,00 sul capitolo 5230/4 del bilancio 2020/2022 sull'Annualità 2020, con esigibilità nell'anno dell'impegno;

-  $\epsilon$  4.900,00 sul capitolo 5681 del bilancio 2020/2022 sull'Annualità 2021, con esigibilità nell'anno dell'impegno;

Di trasmettere il presente atto al Servizio Finanziario.

**II RESPONSABILE DEL SETTORE** Ing. Tommaso Boscu

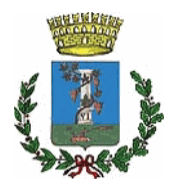

**COMUNE DI SESTU** 

Provincia di Cagliari

## **ATTESTATO DI COPERTURA**

Determina N. 1443 del 23.12.2020

Oggetto: Servizio di manutenzione programmata e pronto intervento per la pulizia e lo spurgo delle reti di raccolta delle acque nere degli edifici comunali e delle acque meteoriche pubbliche - CIG: Z692FBC00B. Affidamento alla ditta Agus Ambiente Srl, ai sensi dell'art. 1 comma 2 lett. a) del D.L. 76/2020, come modificato e convertito dalla Legge n. 120 del 11/09/2020.

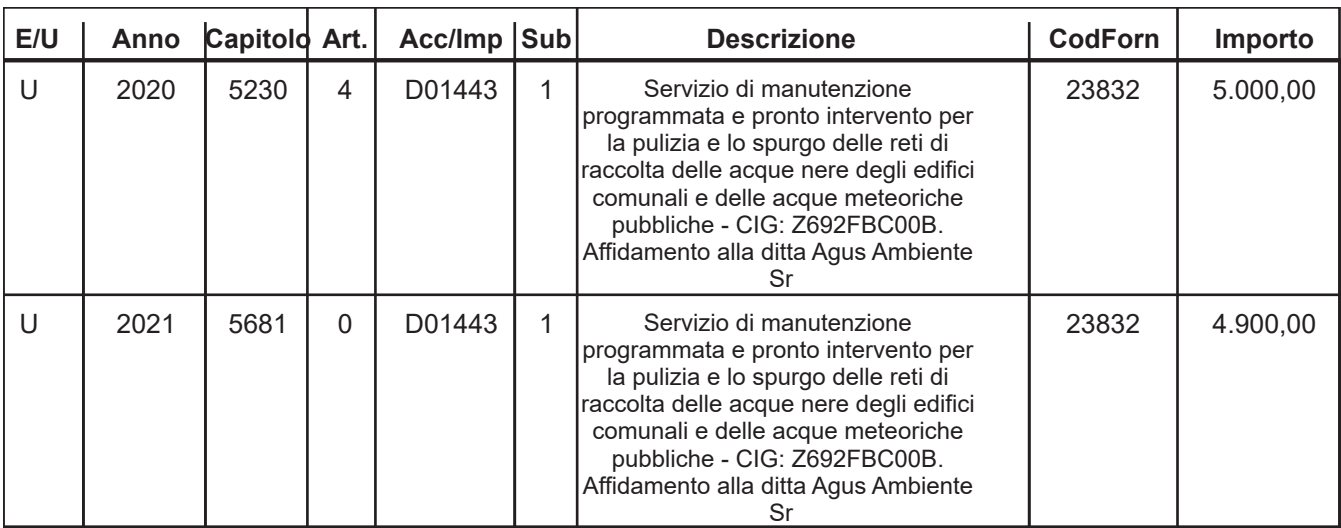

### VISTO DI REGOLARITA' CONTABILE ATTESTANTE LA COPERTURA FINANZIARIA (art. 151 comma 4 D.Lgs. 267 del 18 Agosto 2000)

Sestu, 23.12.2020

## **IL RESPONSABILE DEL SERVIZIO**

**F.to Alessandra Sorce** 

Copia conforme all'originale in carta libera per uso amministrativo.